Assume the notations of Tutorial 7 and let  $\{p^{(\alpha)} : \alpha \in A\}$  denote the nodal basis on the reference element ∆.

 $|37|$  Assume that the family  $(\mathcal{T}_h)_{h\in\Theta}$  is shape-regular and denote by  $V_h$  the corresponding finite element space of the Courant element.

Show that there exist positive constants  $\underline{c}_0$  and  $\overline{c}_0$  such that

$$
\underline{\mathbf{c}}_0 \left( \min_{r \in \mathbb{R}_h} h^{(r)} \right)^d (\underline{v}_h, \, \underline{v}_h)_{\ell^2} \leq (v_h, \, v_h)_{L^2(\Omega)} \leq \overline{\mathbf{c}}_0 \left( \max_{r \in \mathbb{R}_h} h^{(r)} \right)^d (\underline{v}_h, \, \underline{v}_h)_{\ell^2} \qquad \forall v_h \in V_h,
$$

with  $d=2$ .

 $|38|$  Let the  $3 \times 3$  matrices  $G_0$  and  $G_1$  be given (according to the lecture) by

$$
G_0 = ((p^{(\alpha)}, p^{(\beta)})_{L^2(\Delta)})_{\alpha,\beta \in A}, \qquad G_1 = ((p^{(\alpha)}, p^{(\beta)})_{H^1(\Delta)})_{\alpha,\beta \in A},
$$

Show that there exist positive constants  $c_G$  and  $\bar{c}_G$  such that

 $c_G(G_0 \underline{v}, \underline{v}) \leq (G_1 \underline{v}, \underline{v}) \leq \overline{c}_G(G_0 \underline{v}, \underline{v}) \quad \forall \underline{v} \in \mathbb{R}^3.$ 

39 Let the family  $(\mathcal{T}_{h\in\Theta})$  of subdivisions be shape-regular. Show that there exist positive constants  $\underline{c}$  and  $\overline{c}$  such that

$$
\mathbf{\underline{c}}(v_h, v_h)_{L^2(\Omega)} \leq (v_h, v_h)_{H^1(\Omega)} \leq \overline{\mathbf{c}} \left( \min_{r \in \mathbb{R}_h} h^{(r)} \right)^{-2} (v_h, v_h)_{L^2(\Omega)} \qquad \forall v_h \in V_h.
$$

*Hint:* Use the Exercise  $\boxed{38}$  to get the upper bound.

## Programming

Download the updated version of vec.hh and the new files

- vector.hh a vector class (for vectors of dynamic length)
- sparsematrix.hh, sparsematrix.cc a sparse matrix class
- mesh.hh, and mesh.cc a 2D triangular mesh

from the tutorial website.

There are also two demos:

- smdemo.cc showing how to work with the sparse matrix and
- mesh.cc showing how to work with the mesh.

Go through these demos and understand what is happening there.

40 Complete the implementation of

```
void Mesh :: getMatrixShape (SparseShape& ss) const;
```
in mesh.cc. The routine should give back the matrix pattern of the stiffness matrix corresponding to the mesh.

*Hint:* An index pair  $(i, j)$  is in the matrix pattern if and only if there is an element  $\delta_r$  containing both vertex i and vertex j. Thus, loop over all elements and for each element, add 9 positions to ss.

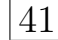

41 Write a function

void assembleStiffnessMatrix (const Mesh& mesh, SparseMatrix& K);

that assembles the stiffness matrix K according to the bilinear form

$$
a(u, v) = \int_{\Omega} \nabla u(x) \cdot \nabla v(x) + u(x) v(x) dx
$$

for mesh being the triangulation of  $\Omega$ .

*Hint:* Reuse the functions from Tutorial 6, in particular exercises  $\boxed{28}$  and  $\boxed{30}$ .

42 Write a function

void assembleLoadVector (const Mesh& mesh, ScalarField f, Vector& b);

that assembles the load vector b according to the functional

$$
\langle F, v \rangle = \int_{\Omega} f(x) v(x) dx
$$

for mesh being the triangulation of  $\Omega$ . *Hint:* Reuse the function from exercise  $29$ .

All routines should be tested for the two meshes created in meshdemo.cc